# **GLOBAL BRAND DATABASE**

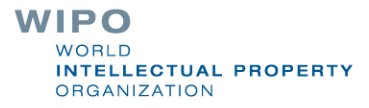

## Perché GBD è utile?

**Trovare i dettagli su un marchio specifico** Explorare il panorama dei marchi per scoprire se il marchio che hai in mente esiste già

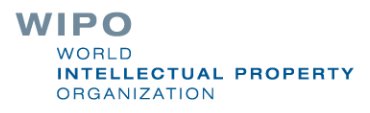

#### https://www3.wipo.int/branddb/ **Accesso** www.wipo.int

#### **Knowledge**

We provide the data and economic intelligence that enable strategic decisions.

#### **Global IP infrastructure**

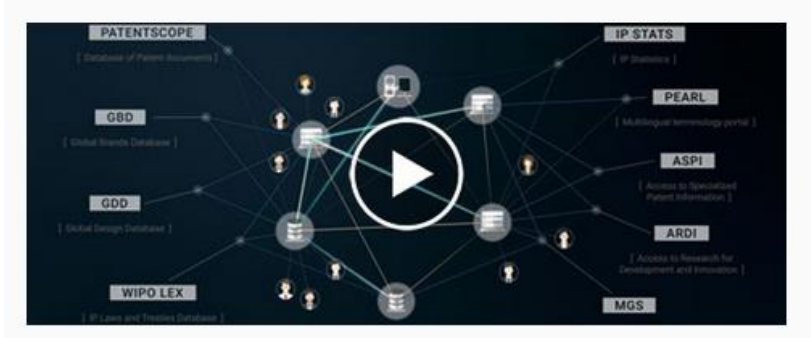

#### **PATENTSCOPE**

76,610,877 international and national patent documents.

#### **Global Brand Database**

ann 000 records of trademarks, appellations of origin and emblems f multiple national and internation

#### **Global Design Database**

10,490,000 industrial design registrations from the Hague System and participating national collections.

#### **WIPO Lex**

14,100 records of national IP laws and treaties of some 200 countries.

#### **Market intelligence**

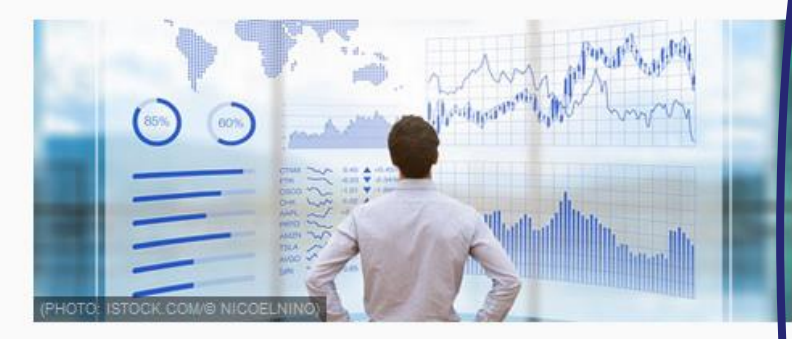

#### IP Services yearly reviews

Comprehensive facts, figures and analysis.

#### **World IP Report**

Intangible Capital in Global Value Chains.

#### **WIPO IP Facts and Figures**

An overview of intellectual property activity using the latest available year of complete statistics.

#### **Global Innovation Index**

Creating Healthy Lives - The Future of Medical Innovation.

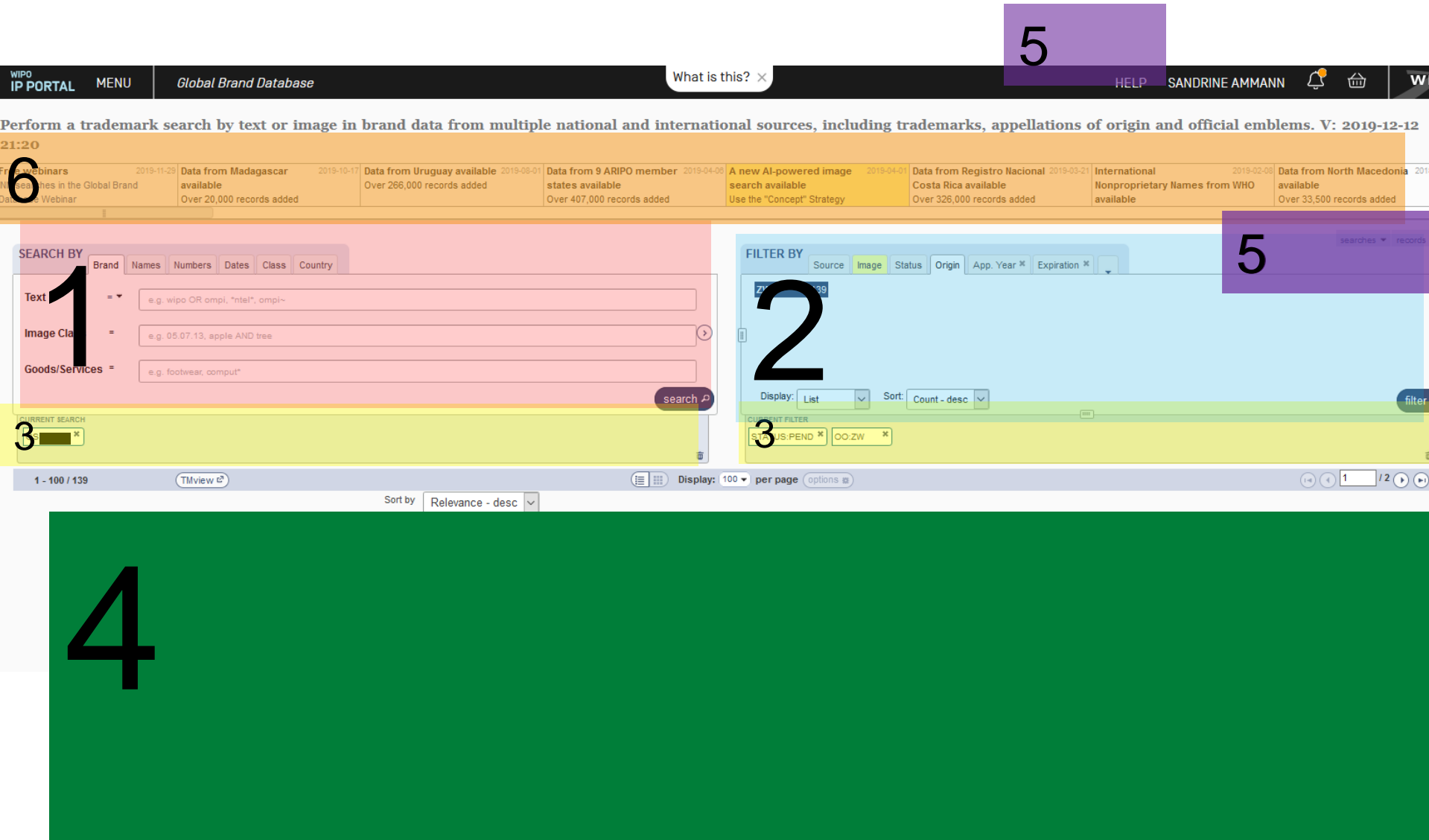

D

## Search by: 1

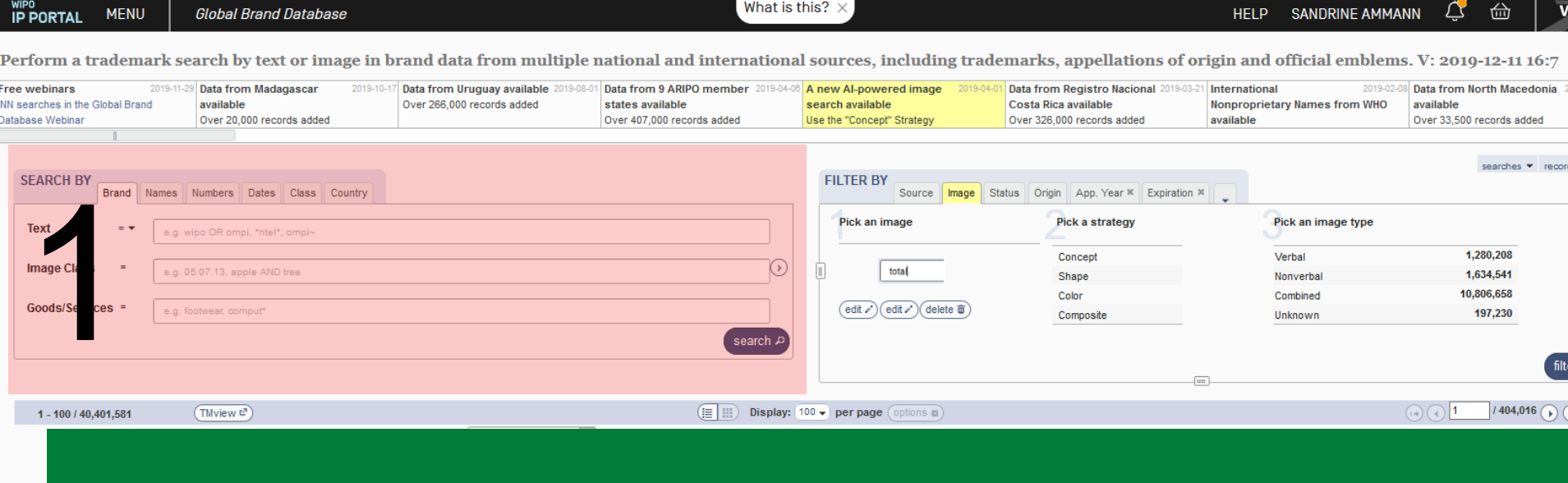

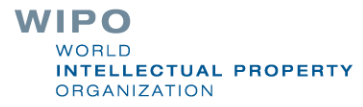

## Search by

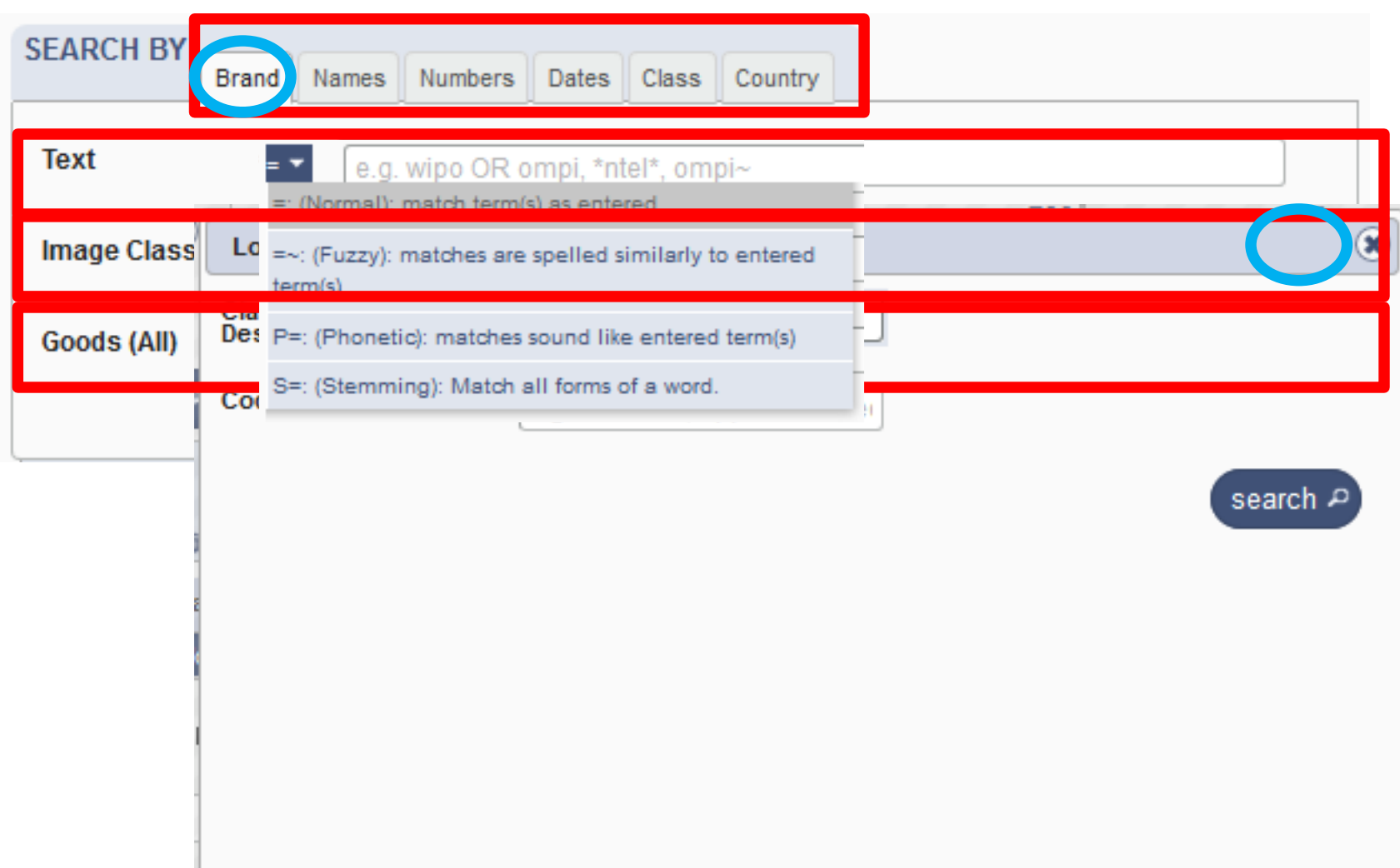

**RTY** 

## Search by Names

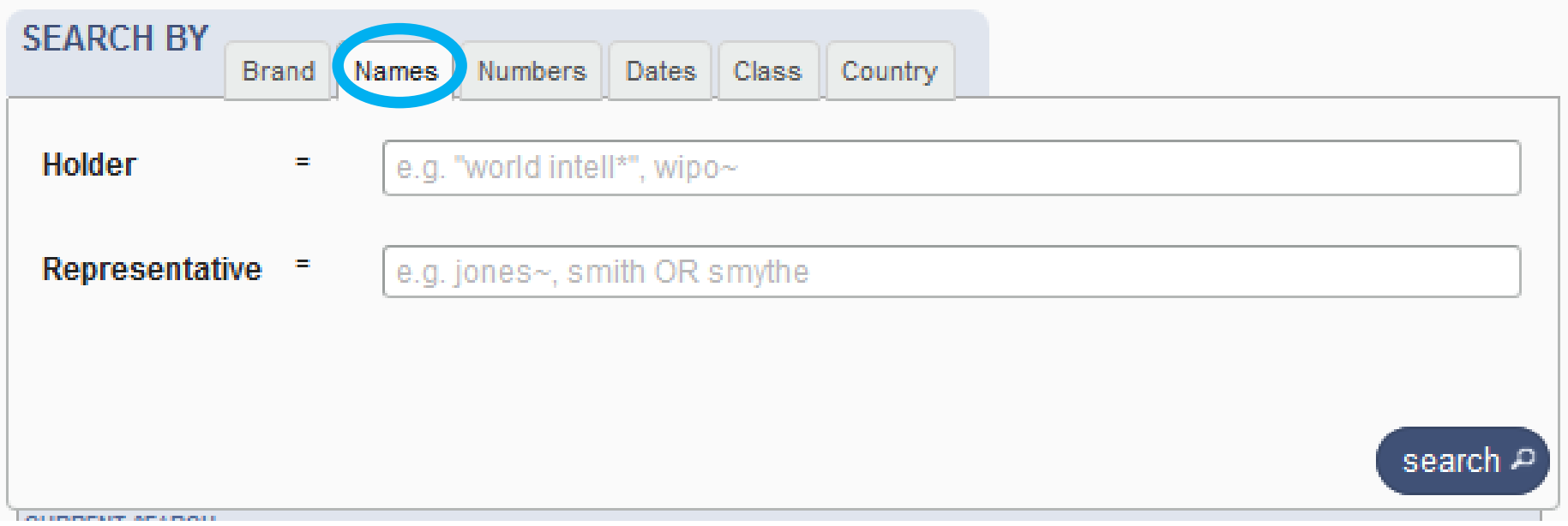

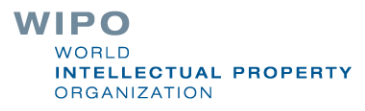

## Search by Numbers

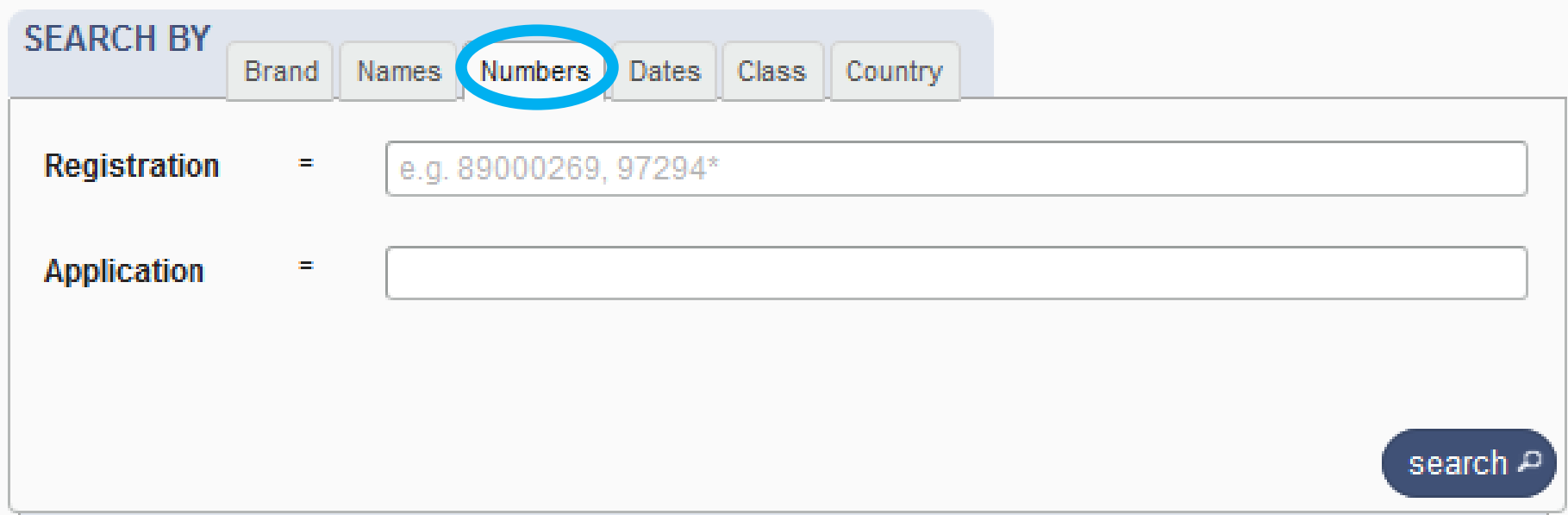

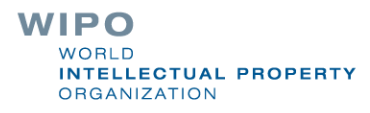

### Search by Dates

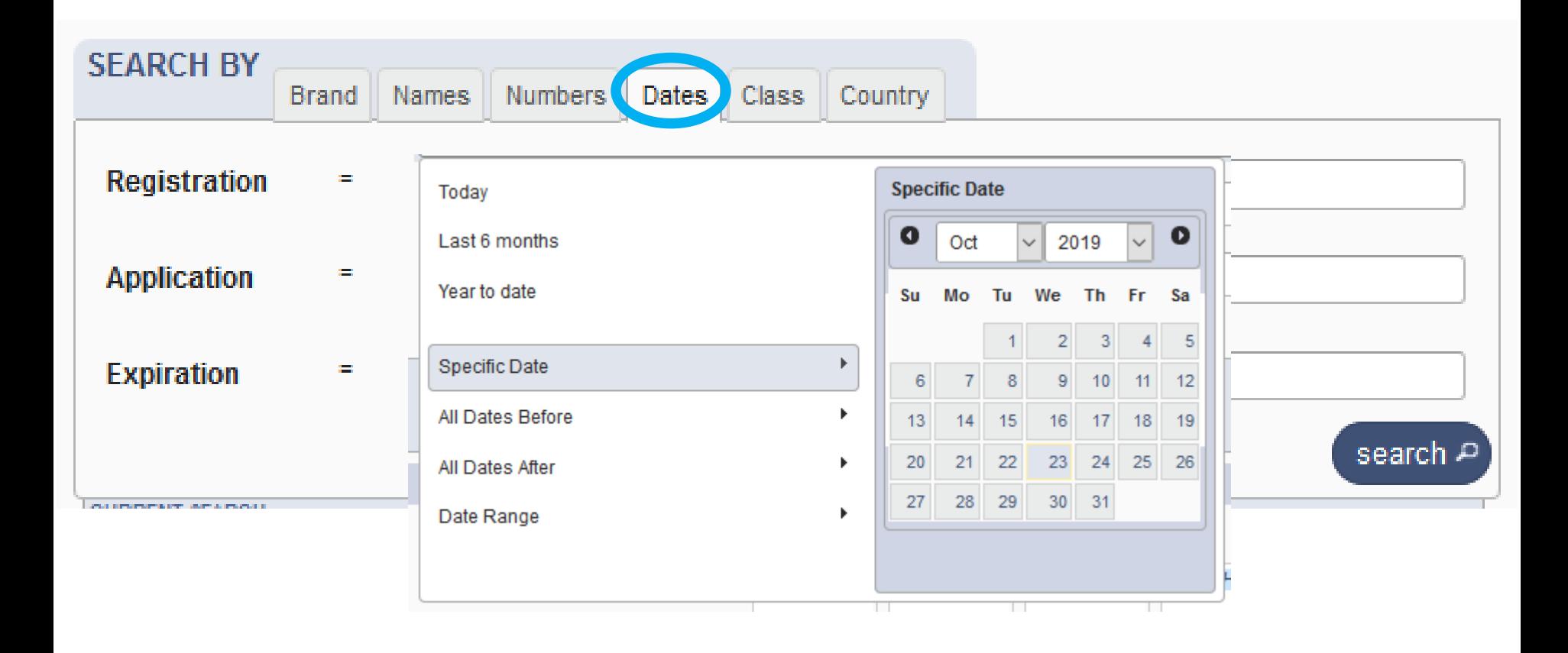

## Search by Class

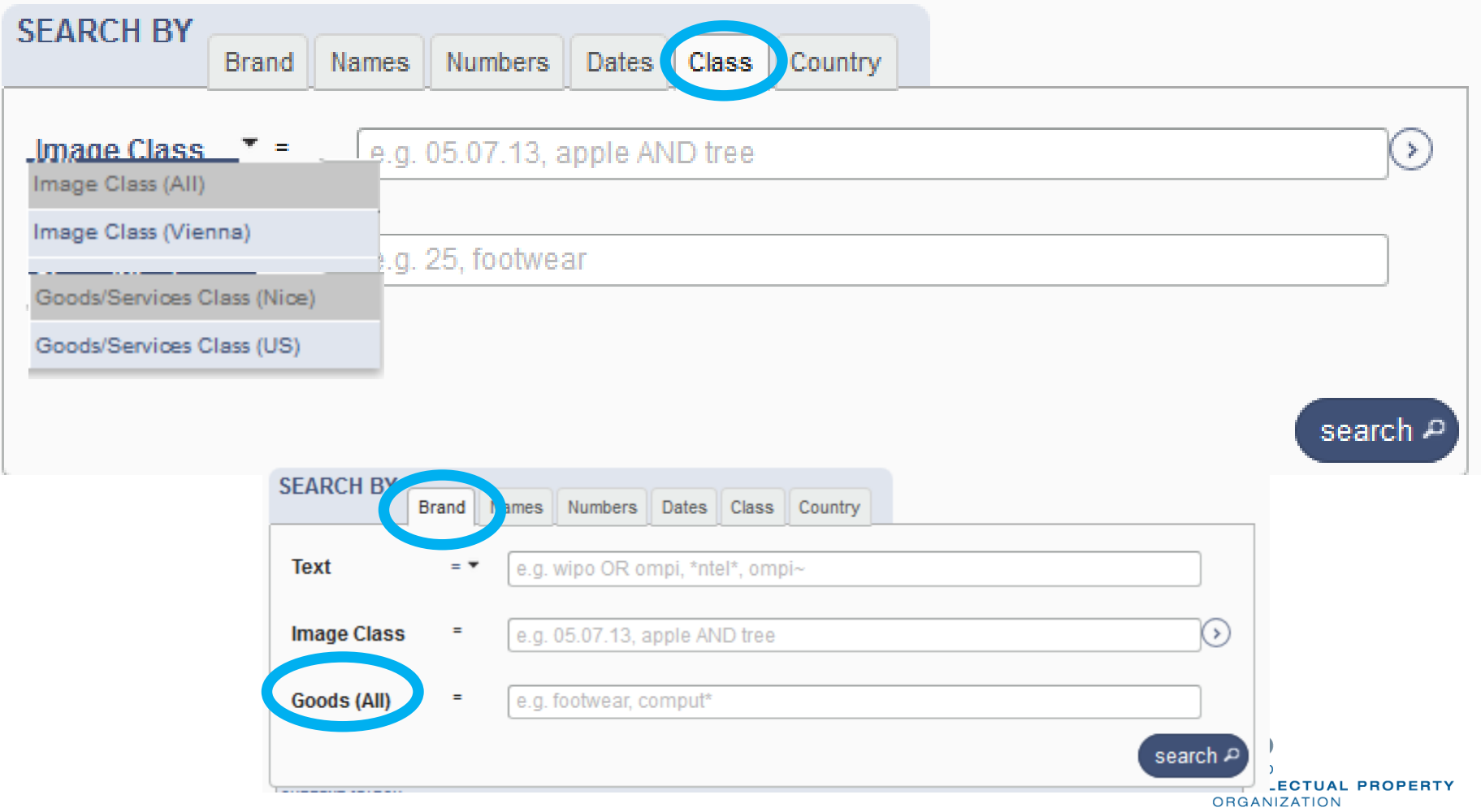

## Search by Country

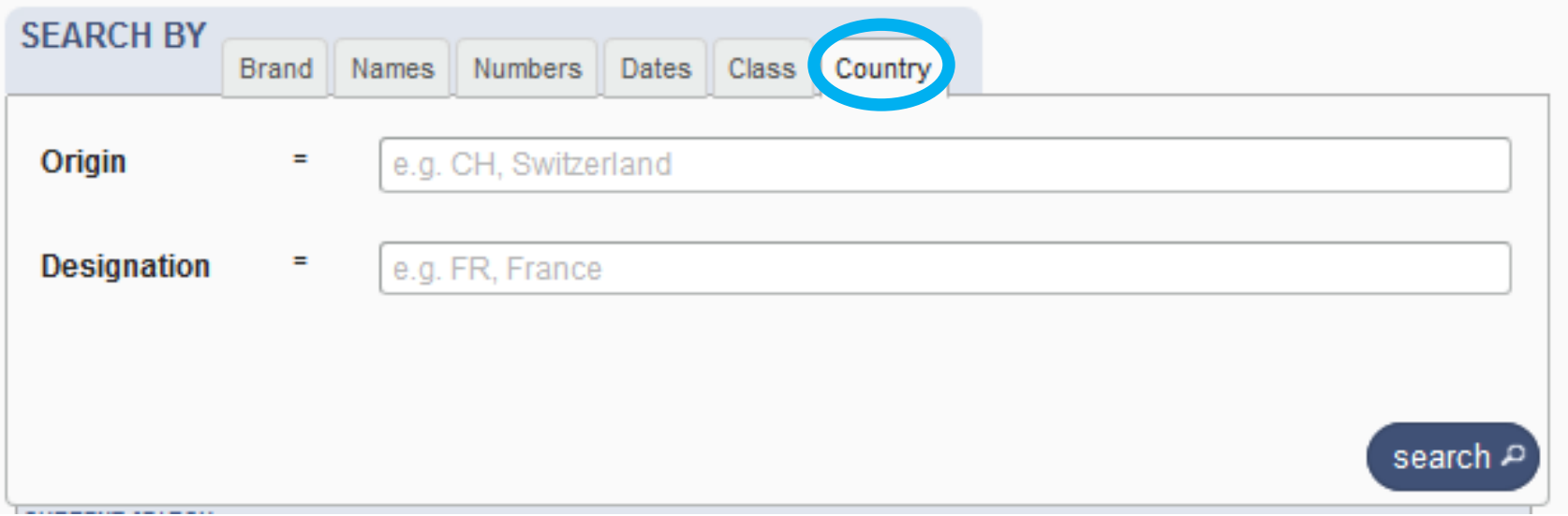

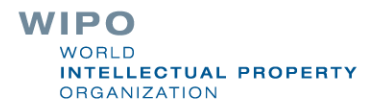

#### Terms, Operators, Wildcards, Auto-suggest

Each field supports:

**Terms: single or «multiple words»** 

**Boolean operators: AND, OR, NOT** 

- Grouping: (...)
- Wilcards:  $* = 0$  or multipple letter;  $? = 1$  letter
- **Proximity operators: «...» ~10**
- **Fuzzy: ~+ value between 0 and 1**
- Range: [..]/{…}
- Suggestions of potential matching terms

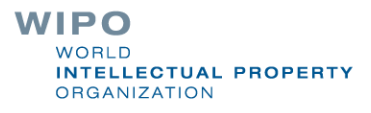

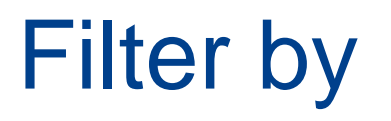

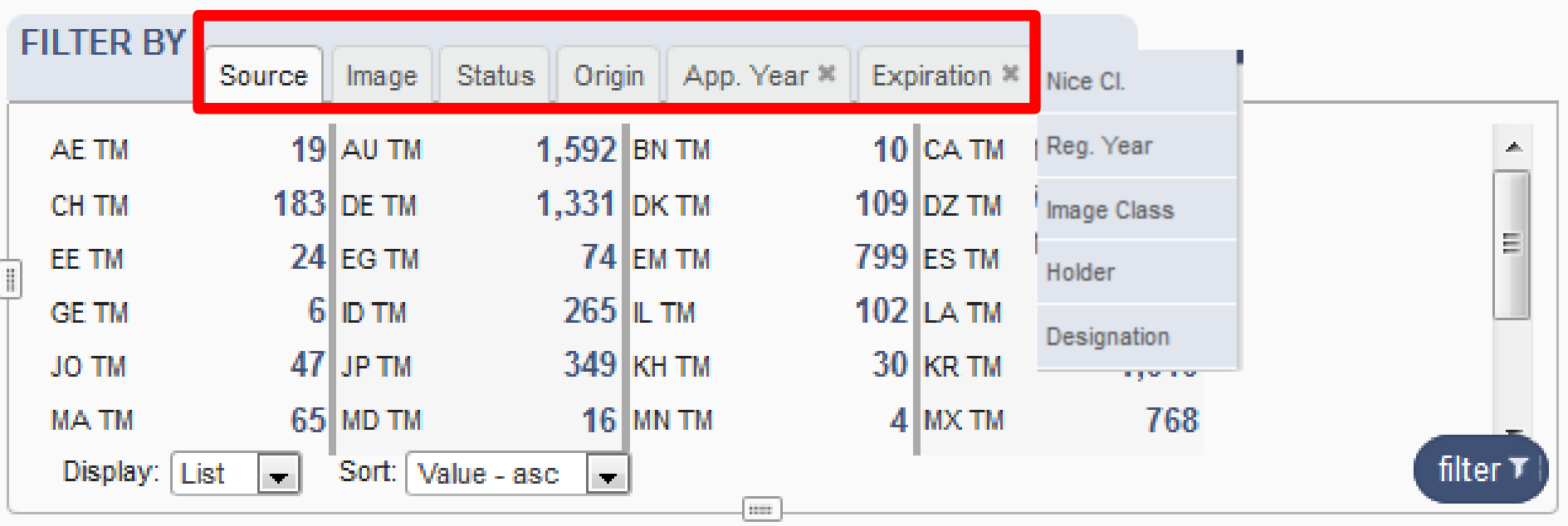

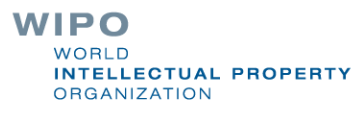

## Filter by: Source

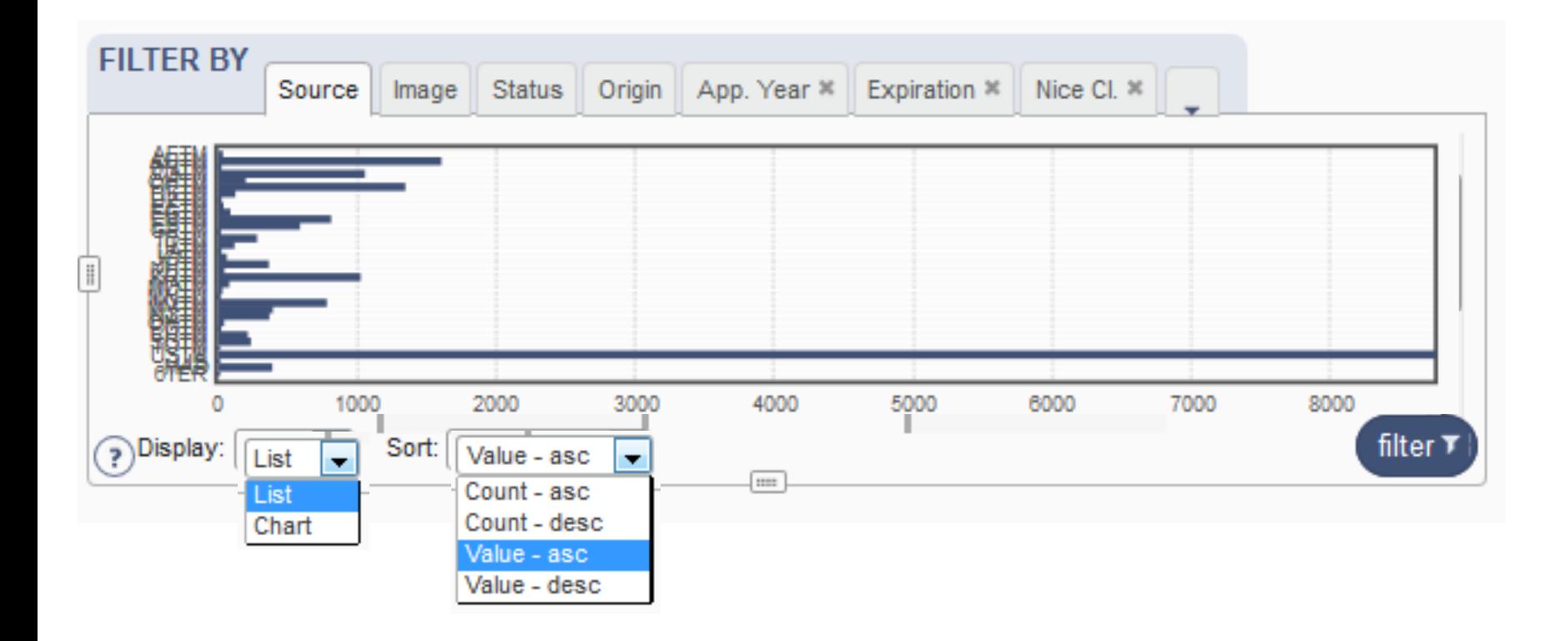

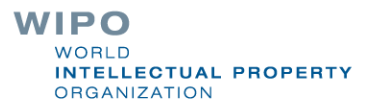

#### **Coverage**

#### http://www.wipo.int/branddb/en/branddb-help.jsp#db

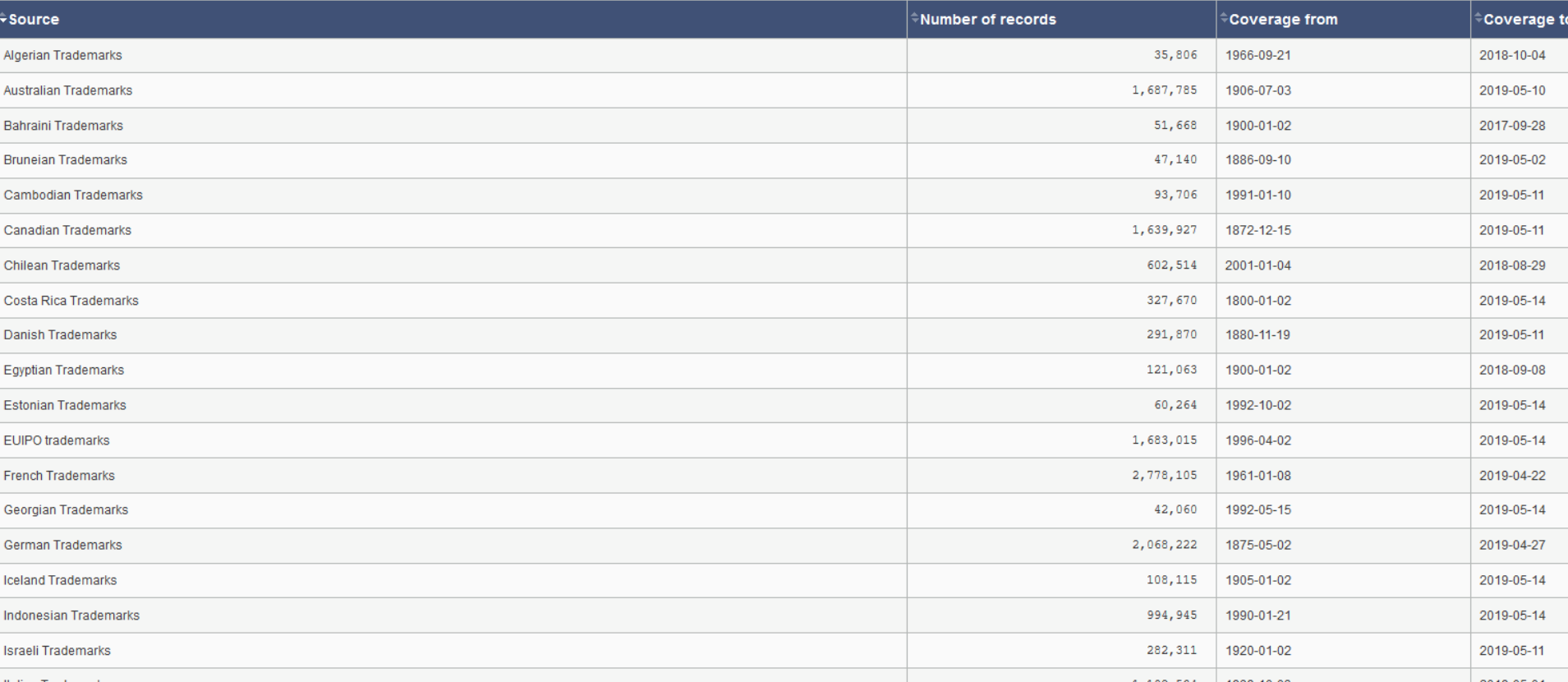

**WIPO** WORLD **INTELLECTUAL PROPERTY ORGANIZATION** 

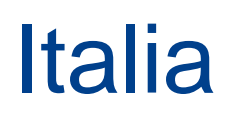

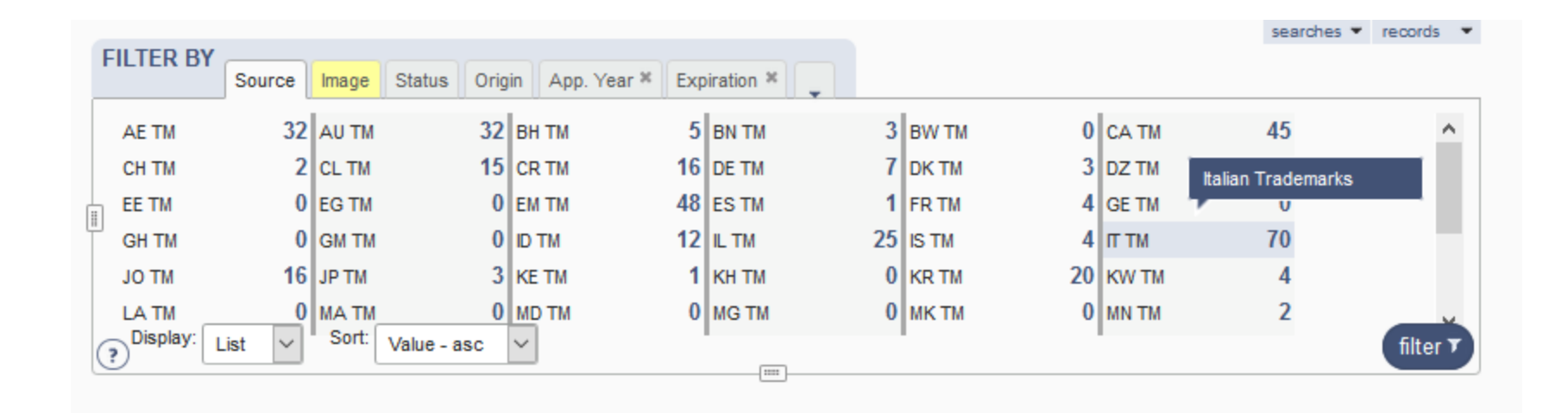

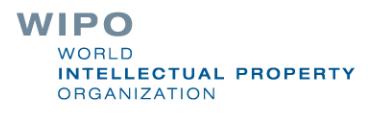

## Image search: 2 options

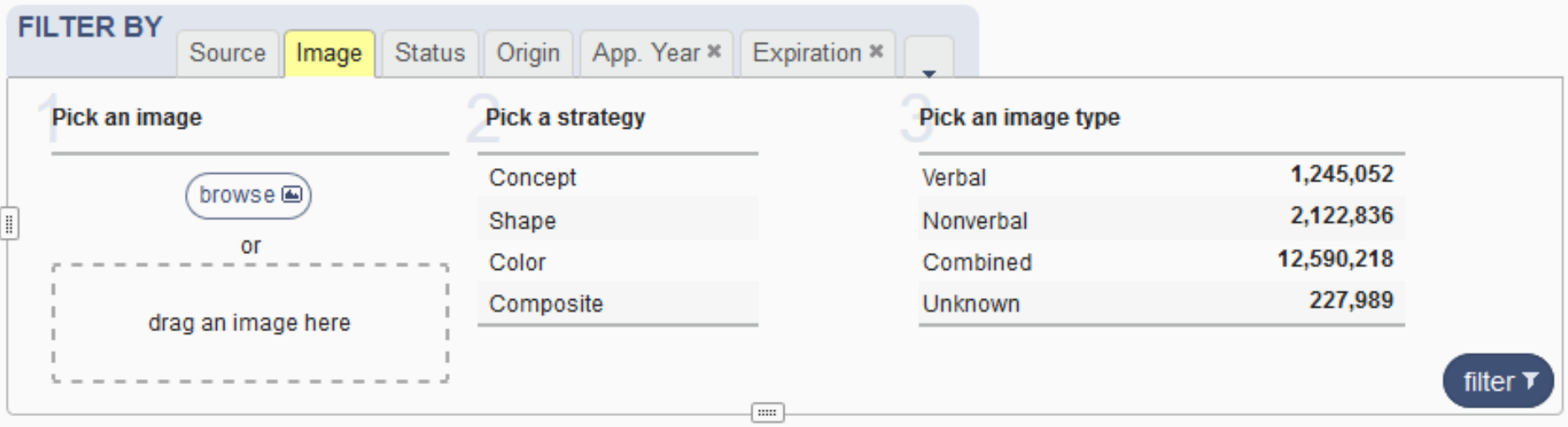

- 1. Image = unique search term
- **2. Rank search results by visual similarity to an image**

### Filter results by image: drag

Home.

Knowledge

Global Brand Database

#### searches  $\div$  records  $\div$ **Global Brand Database** Perform a trademark search by text or image in brand data from multiple national and international sources, including trademarks, appellations of origin and official emblems. V: 2019-04-30 22:22 Complete refresh of Thailand 20 NEWS A new Al-powered image **Data from Registro Nacional** 2019-03-2 International Nonproprietary **Data from North Macedonia** 2018-12-2 Free webinars 2018-12-20 Data from Samoa available 2018-11-27 2019-04-0 2019-02-08 Over 7000 records added Global Brand Database search available Costa Rica available Names from WHO available available data Webinars re Use the "Concept" Strategy Over 326000 records added Over 9800 records added Over 33500 records added Over 900,000 records available **SEARCH BY FILTER BY** Brand Names Numbers Dates Class Country Source | Image | Status | Origin | App. Year \* | Expiration \* Text e.g. wipo OR ompi, "ntel", ompi-⊙ **Image Class** e.g. 05.07.13, apple AND tree Drop image here Goods/Services = e.g. footwear, comput' search P filter 1 **CURRENT SEARCH RDA** (Tillii) Display: 30 - $1185$  a  $\circ$ 61 - 90 / 5.541 TMwiew L<sup>2</sup>  $\circ$   $\circ$   $\circ$ Sort by Relevance - desc

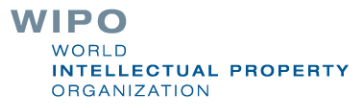

## Filter results by image: browse

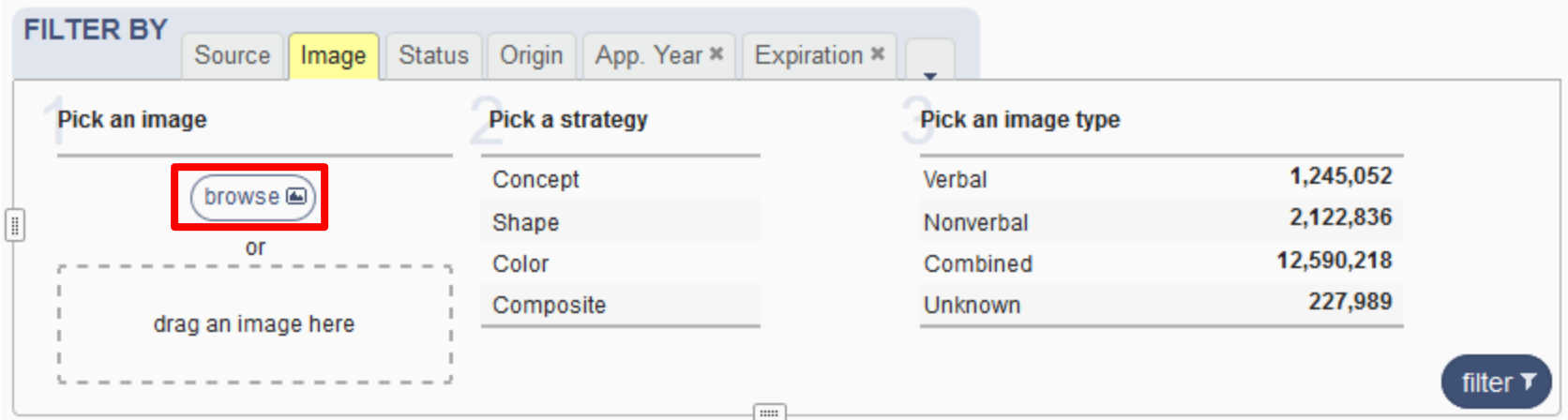

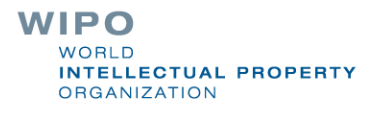

## Image: edit

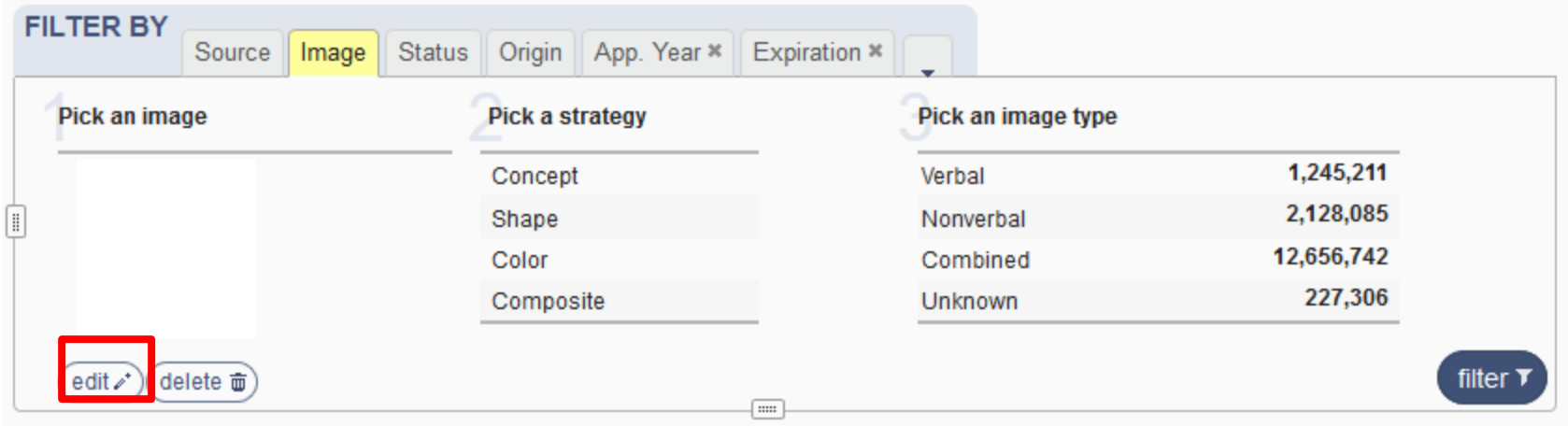

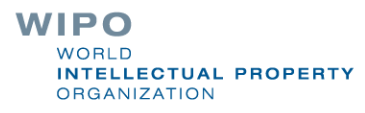

## Step 2: strategies

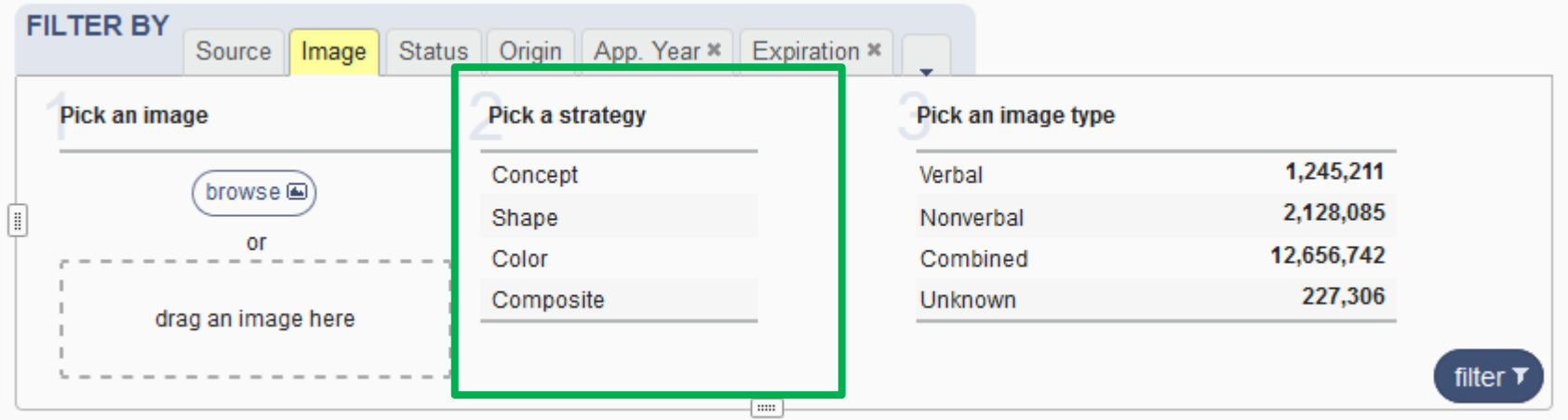

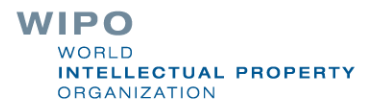

#### Concept: abstract idea

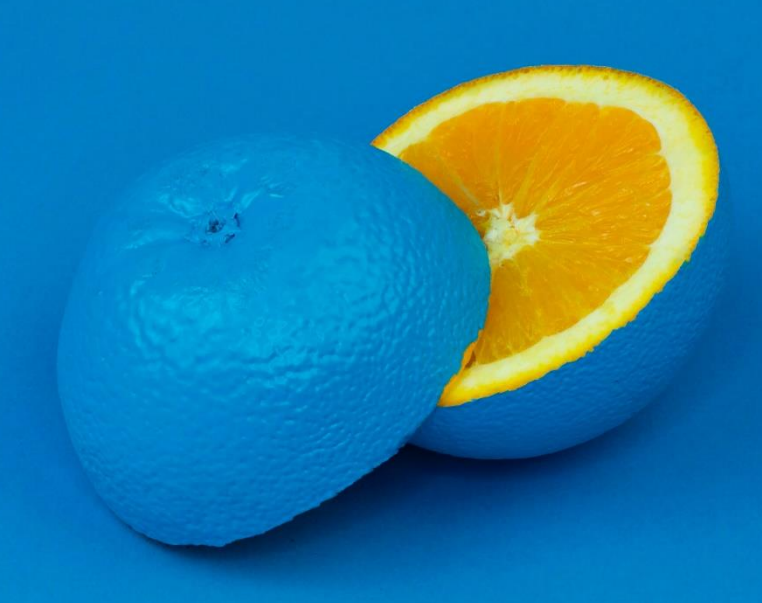

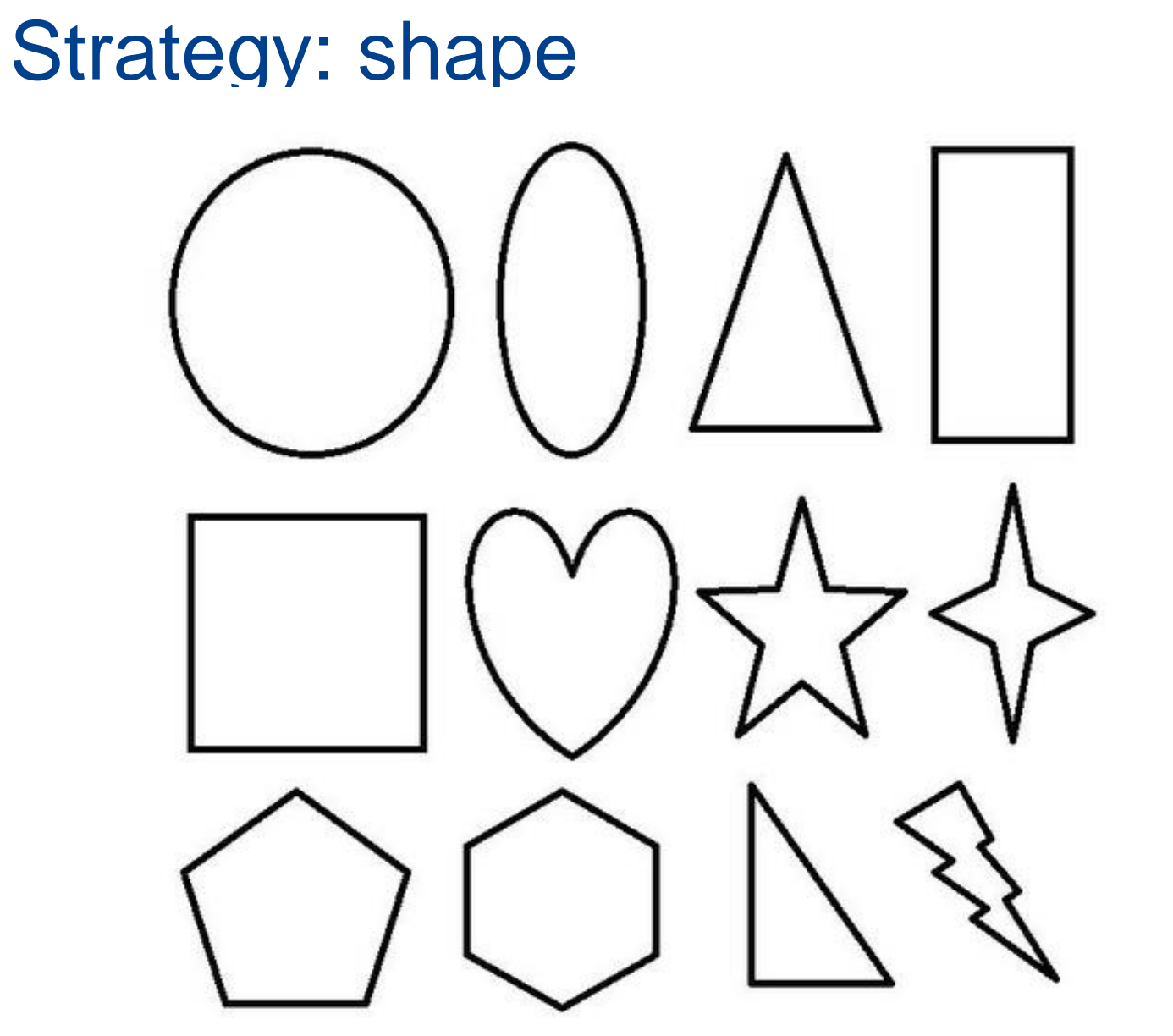

**WIPO** WORLD **INTELLECTUAL PROPERTY ORGANIZATION** 

### Strategy: color

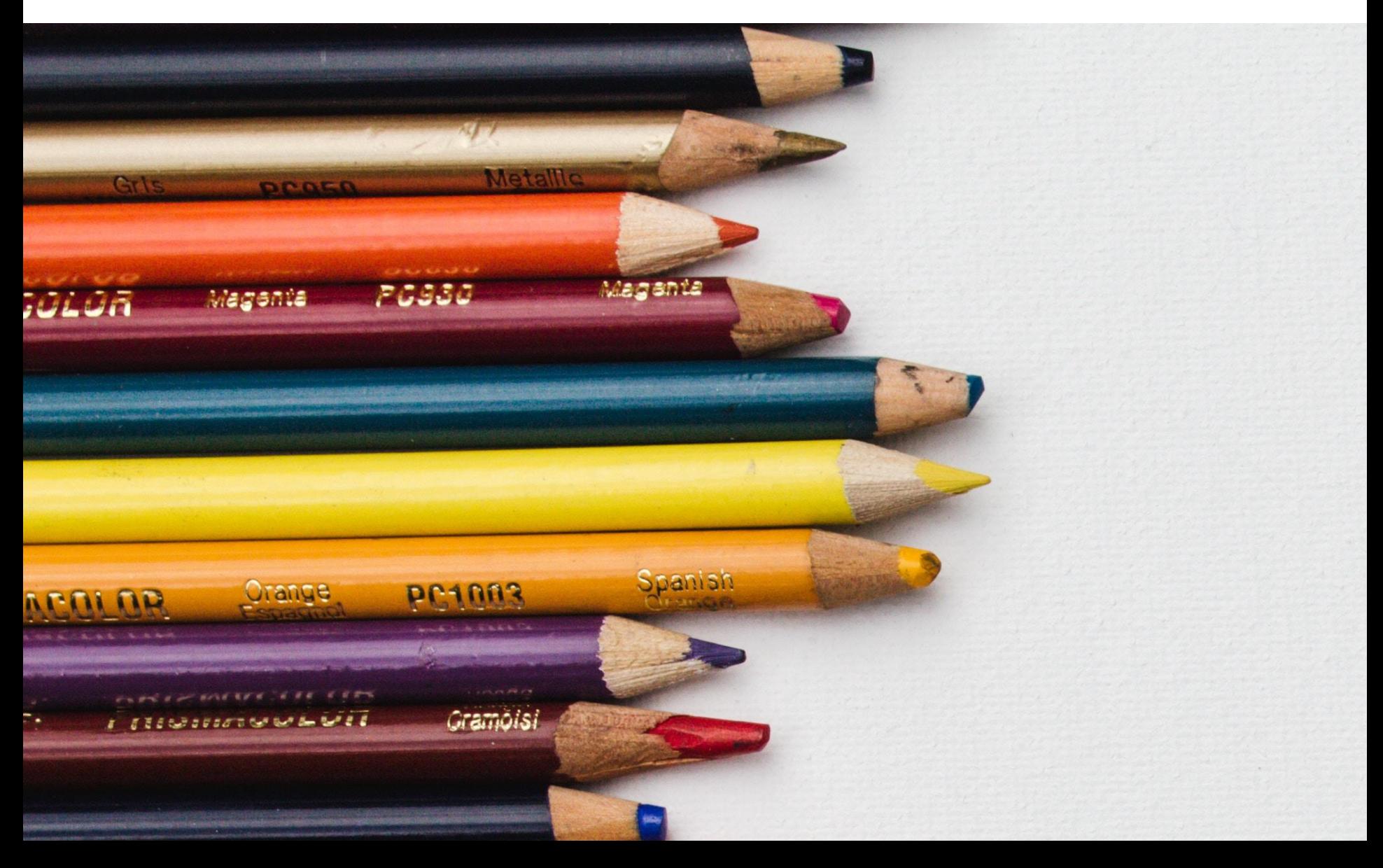

### Strategy: composite

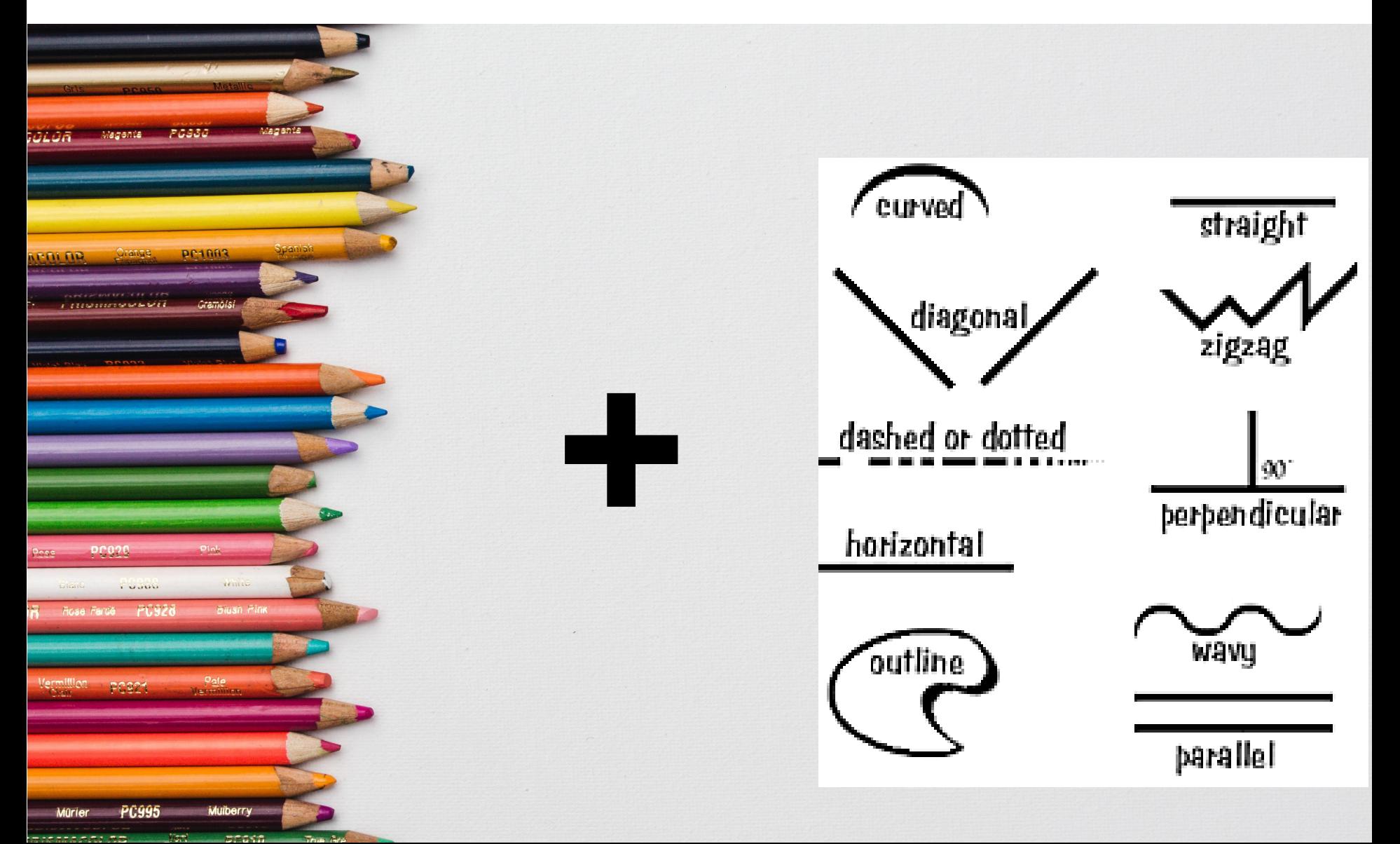

## Step 3 (optional): image type

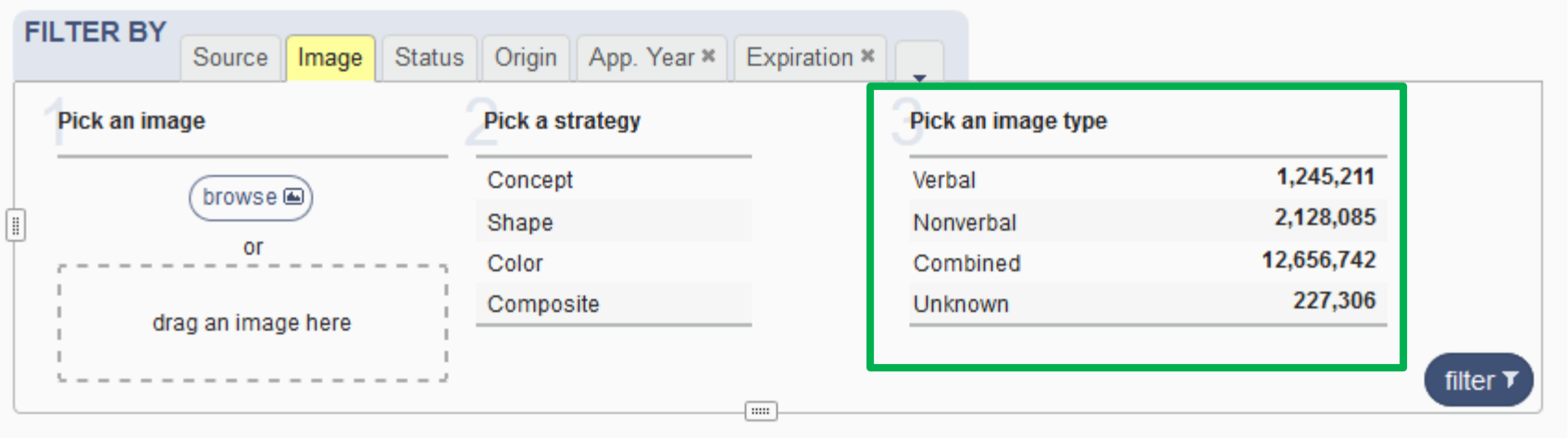

## Add a classification

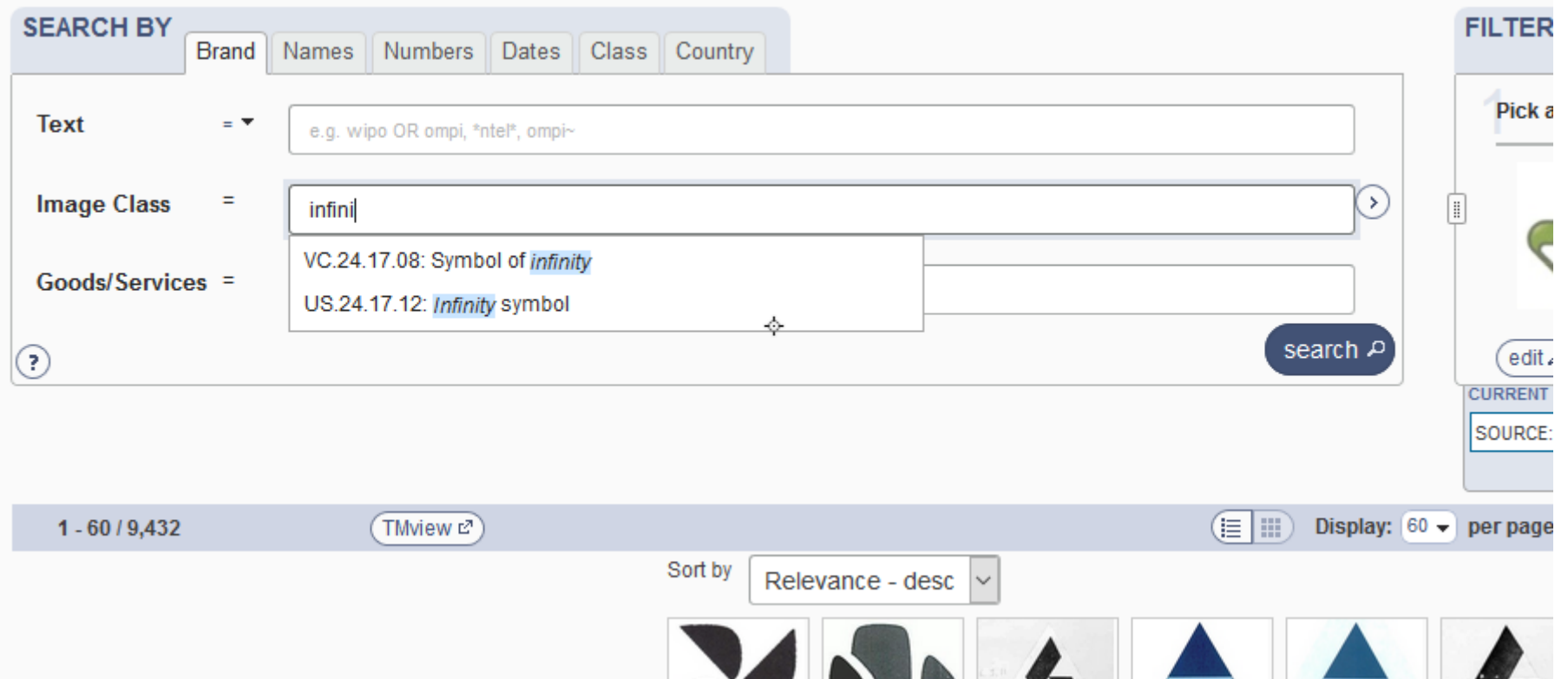

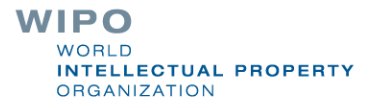

### Filter & Combine

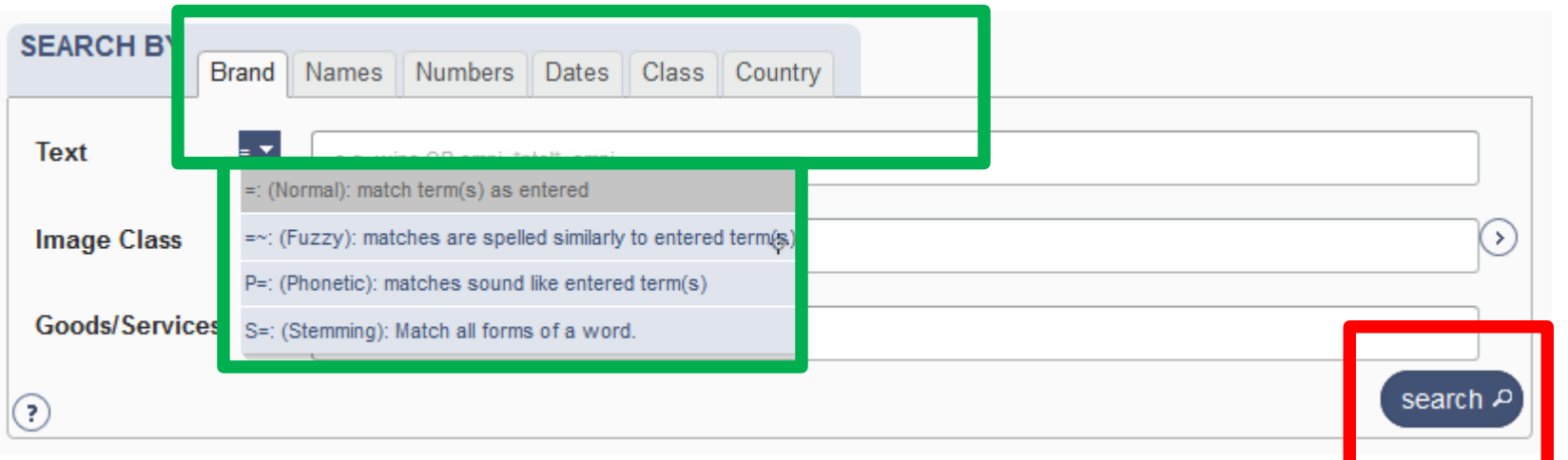

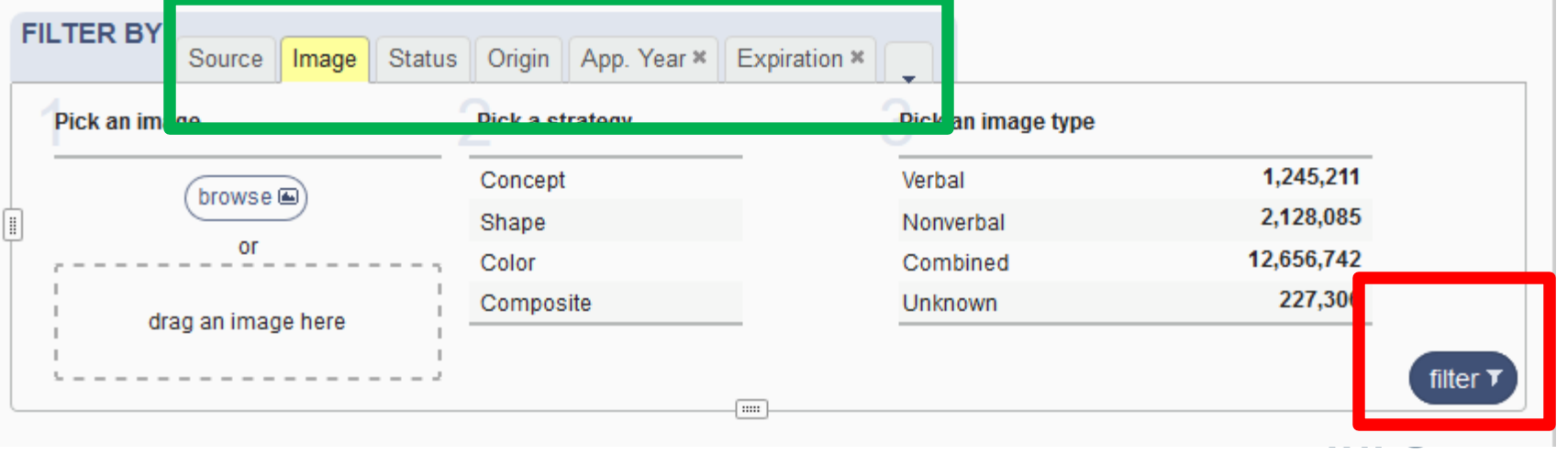

WORLD **INTELLECTUAL PROPERTY ORGANIZATION** 

## Filter by: Status

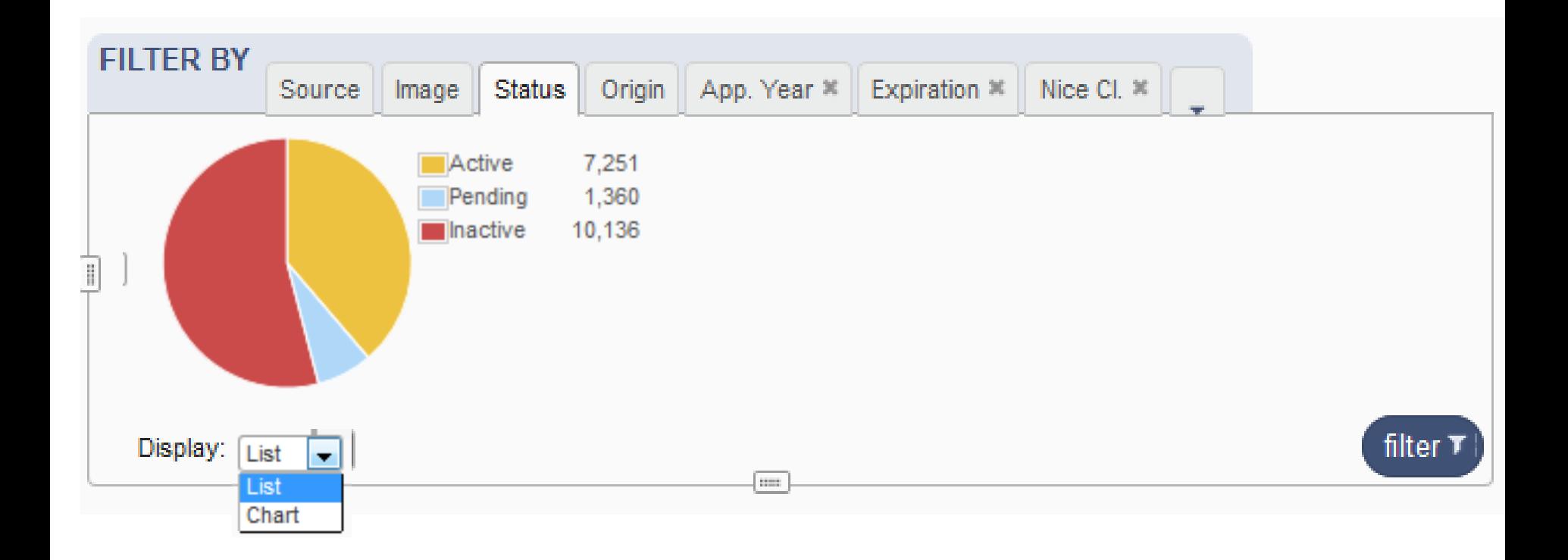

![](_page_28_Picture_2.jpeg)

## Filter by: Origin

![](_page_29_Figure_1.jpeg)

![](_page_29_Picture_2.jpeg)

## Filter by: Application Year

![](_page_30_Figure_1.jpeg)

## Filter by: Expiration

![](_page_31_Picture_11.jpeg)

![](_page_31_Picture_2.jpeg)

### Filter by: Nice Classification

![](_page_32_Figure_1.jpeg)

![](_page_32_Picture_2.jpeg)

## Filter by: Registration year

![](_page_33_Figure_1.jpeg)

## Filter by: Image classification

![](_page_34_Figure_1.jpeg)

![](_page_34_Picture_2.jpeg)

## Filter by: Holder

![](_page_35_Picture_1.jpeg)

![](_page_35_Picture_2.jpeg)

## Filter by: Designation

![](_page_36_Figure_1.jpeg)

![](_page_36_Picture_2.jpeg)

### Current search/filter: 3

![](_page_37_Picture_19.jpeg)

emblems. V: 2019-10-22 22:50 Help us improve. Take our 2 mins survey.

![](_page_37_Picture_20.jpeg)

![](_page_37_Picture_21.jpeg)

![](_page_38_Picture_0.jpeg)

![](_page_38_Picture_1.jpeg)

### Search results: 4

Global Brand Database

WIPO<br>**IP PORTAL** MENU

![](_page_39_Picture_51.jpeg)

What is this?  $\times$ 

**ENGLISH LOGIN** 

**HELP** 

WI

 $\left(\mathbf{r}\right)$  Display:  $\mathbf{r}\left(30\right)$  per page  $\left(\text{options } \mathbf{r}\right)$  $152$  (e) (e)  $\odot$   $\odot$  1  $1 - 30 / 1,538$ download report PDF CSV XLSX HTML X VINANIEATIVIN

## Result area: pager & list

![](_page_40_Picture_11.jpeg)

![](_page_40_Picture_2.jpeg)

![](_page_41_Picture_0.jpeg)

### Record list – list format

![](_page_42_Picture_17.jpeg)

![](_page_42_Picture_2.jpeg)

![](_page_42_Picture_3.jpeg)

## Record list – grid format

![](_page_43_Figure_1.jpeg)

![](_page_43_Picture_2.jpeg)

### Download reports

![](_page_44_Picture_1.jpeg)

![](_page_44_Picture_2.jpeg)

### Record view

![](_page_45_Figure_1.jpeg)

![](_page_45_Picture_2.jpeg)

![](_page_46_Picture_32.jpeg)

Perform a trademark search by text or image in brand data from multiple national and international sources, including trademarks, appellations of origin and official emblems. V: 2019-10-22 22:50

Help us improve. Take our 2 mins survey.

![](_page_46_Picture_33.jpeg)

![](_page_46_Picture_34.jpeg)

Sort by  $\sqrt{\text{Relevance - desc}}$ 

 $\left(\mathbf{v}\right)$  Display:  $\mathbf{v}\left(30\right)$  per page  $\left(\mathbf{v}\right)$ 

 $\begin{array}{|c|c|c|c|}\hline \text{(a)} & \text{(b)} & \text{(c)}\\ \hline \text{(d)} & \text{(e)} & \text{(f)}\\ \hline \text{(g)} & \text{(h)} & \text{(i)}\\ \hline \text{(j)} & \text{(k)} & \text{(l)}\\ \hline \text{(k)} & \text{(l)} & \text{(l)}\\ \hline \text{(l)} & \text{(l)} & \text{(l)}\\ \hline \text{(l)} & \text{(l)} & \text{(l)}\\ \hline \text{(l)} & \text{(l)} & \text{(l)}\\ \hline \text{(l)} & \text{(l)} & \text{(l)}\\ \hline \text{(l)} & \text{(l)} & \text$ download report PDF CSV XLSX HTML X VINANIEATIVIN

 $1 - 30 / 1,538$ 

![](_page_47_Picture_1.jpeg)

![](_page_48_Picture_8.jpeg)

![](_page_48_Picture_9.jpeg)

![](_page_48_Picture_10.jpeg)

![](_page_48_Picture_3.jpeg)

![](_page_49_Picture_8.jpeg)

![](_page_49_Picture_1.jpeg)

#### News: 6

![](_page_50_Picture_4.jpeg)